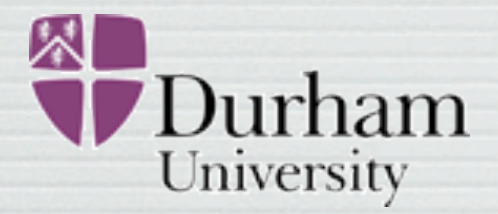

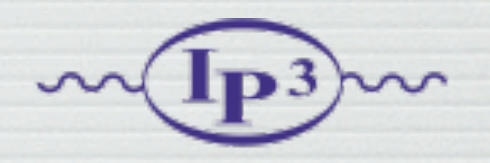

#### Claude Duhr in collaboration with N. D. Christensen and B. Fuks

Laboratori Nazionali di Frascati Frascati, 05 July 2011

### BSM @ LHC

- So far, the LHC has found no signal of Physics Beyond the SM.
- As the MSSM parameter space gets more and more constraint, we have to start thinking about new BSM models.
- Already now, the number of proposed BSM scenarios is huge!
- Even more are to come when an excess of the SM will be observed at the LHC.

### BSM @ LHC

- If an excess is observed, our final goal is twofold: ➡ Identify the New Physics ('Lagrangian')
	- ➡ Measure the parameters inside the LAgrangian ('Benchmark point')
- Two possible approaches:
	- ➡ Top-down: Write down a BSM theory, with new particles, interactions, etc.
	- ➡ Effective theory approach: Add higher-dimensional operators to the SM, induced by some unknown New Physics, to account for a deviation from the SM.
- In any case: we want to find a new Lagrangian.

### BSM @ LHC

- If an excess is observed, our final goal is twofold:
	- ➡ Identify the New Physics ('Lagrangian')
	- ➡ Measure the parameters in ('Benchmark point')
- However, we cannot compare Lagrangians to events at the LHC

$$
\mathcal{L} = D_{\mu} \phi_i^{\dagger} D^{\mu} \phi_i - m_{\phi}^2 \phi_i^{\dagger} \phi_i
$$
  
+  $\lambda \epsilon_{ijk} \phi_i \bar{t}_j^c P_R b_k$  vs.  
-  $\lambda \epsilon_{ijk} \phi_i^{\dagger} \bar{t}_j P_L b_k^c$ 

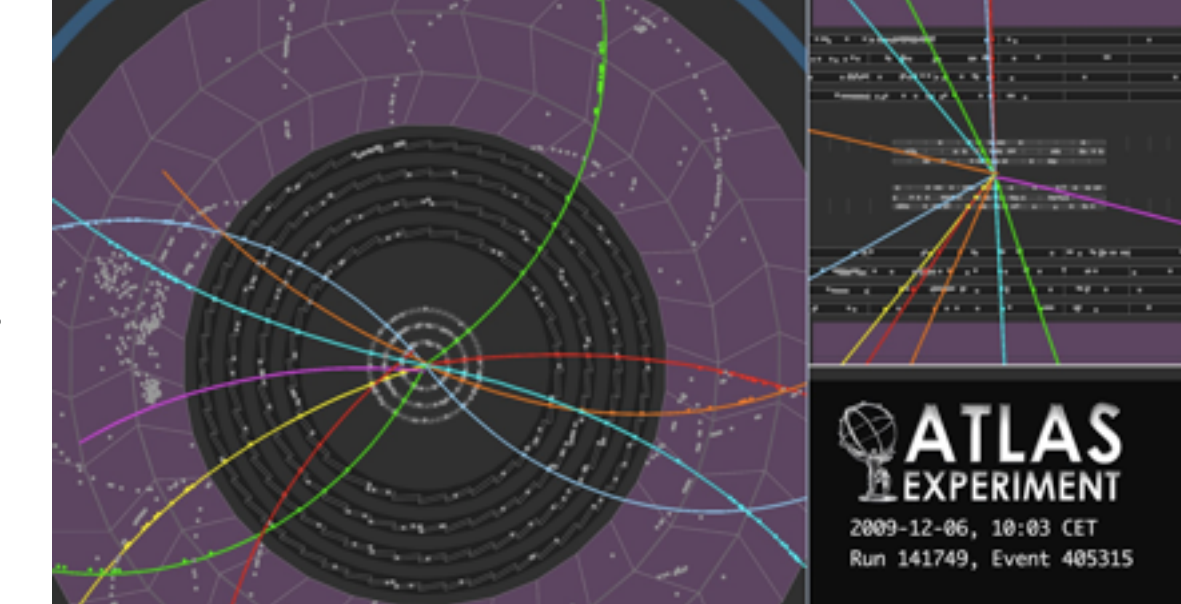

$$
\mathcal{L} = D_{\mu} \phi_i^{\dagger} D^{\mu} \phi_i - \sum_{\mathbf{k} \in \mathcal{I}} \mathbf{r} \mathbf{r} \
$$

• We need an additional layer that transforms the BSM model into a simulation of proton collisions, as accurately as possible.

3. Hadronization 4. Hadronization 4. Underlying Events

➡ Monte Carlo event generators

⇤*†*

**Contract** 

- **Parton Shower Monte Carlo Codes** 
	- ➡ Herwig
	- ➡ Pythia
	- ➡ Sherpa
- raratore Ingrion Javall • Multi-purpose LO matrix element generators (parton level)
	- ➡ CalcHep / CompHep
	- ➡ MadGraph / MadEvent
	- ➡ Sherpa (AMEGIC++, Comix)
	- ➡ Whizard / Omega

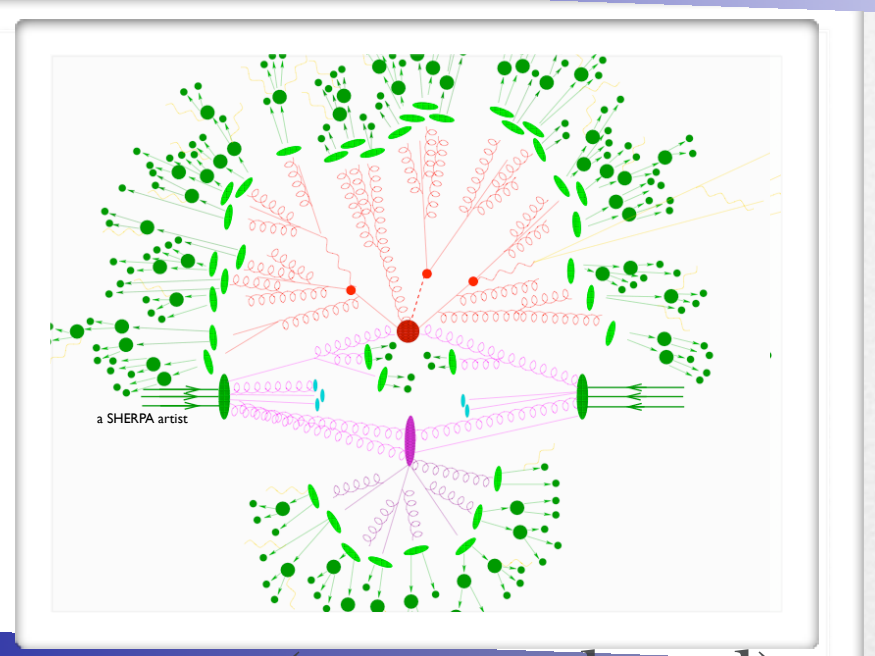

- Most of these codes have only a very limited amount of models implemented by default (~ SM and MSSM).
- However, still these codes do not work at the level of Lagrangians, but need explicit vertices.
- The process of implementing Feynman rules can be particularly tedious and painstaking:
	- ➡ Each code has its own conventions (signs, factors of *i*, ...).
	- ➡ Vertices need to be implemented one at the time.
- Most codes can only handle a limited amount of color and / or Lorentz structures (~ SM and MSSM)

 $\bullet$  Example 1: SUSY model

 $\mathcal{L} = \mathsf{\Phi}^\dagger \mathsf{e}^{-2 \mathsf{g} V} \mathsf{\Phi}_{\vert_{\theta^2 \bar{\theta}^2}} + \mathsf{g}$ 1  $16g^2\tau_{\mathcal{R}}$  $\left.\mathsf{Tr}(\left.W^\alpha \, \mathcal{W}_\alpha\right)\right|_{\theta^2} + \nonumber$ 1  $16g^2\tau_{\mathcal{R}}$  $\textsf{Tr}(\left.\bar{W}_{\dot{\alpha}}\,\bar{W}^{\dot{\alpha}}\right)_{\vert_{\bar{\theta}^2}}$  $+ \left. W(\Phi)\right|_{\theta^2} + \left. W^\star(\Phi^\dagger)\right|_{\bar\theta^2} + \mathcal{L}_{\rm soft}$ 

• Very easy 'theory description'

- → Choose a gauge group (+ additional internal symmetries).  $\overline{v}$  vector superfield strengths: and  $\overline{v}$
- $\blacktriangleright$  Choose the matter content (= chiral superfields in some representation).
- $\rightarrow$  Write down the most general superpotential.
- $\rightarrow$  Write down the soft-SUSY breaking terms.  $\mathcal{C}$
- $\rightarrow$  (+ check validity of the model) LSoft

 $\bullet$  Example 1: SUSY model

$$
\begin{aligned} \mathcal{L} & = \Phi^\dagger e^{-2gV} \Phi_{\big|_{\theta^2 \bar{\theta}^2}} + \frac{1}{16g^2 \tau_{\mathcal{R}}} \mathsf{Tr}(W^\alpha W_\alpha)_{\big|_{\theta^2}} + \frac{1}{16g^2 \tau_{\mathcal{R}}} \mathsf{Tr}(\bar{W}_{\dot{\alpha}} \bar{W}^{\dot{\alpha}})_{\big|_{\bar{\theta}^2}} \\ & + W(\Phi)_{\big|_{\theta^2}} + W^\star(\Phi^\dagger)_{\big|_{\bar{\theta}^2}} + \mathcal{L}_{\mathrm{soft}} \end{aligned}
$$

- 'Monte Carlo description'
	- Express superfields in terms of component fields.  $\bf{1}$  vector superfield strengths: automatic.
	- Express everything in terms of 4-component fermions (beware of the Majoranas!).
	- Express everything in terms of mass eigenstates.
	- $\blacktriangleright$  Integrate out D and F terms.  $S_{\rm F}$  , superpotential the superpotential three superpotential three superpotential three superpotential three superpotential three superpotential three superpotential three superpotential three superpotential three su
	- $\rightarrow$  Implement vertices one-by-one (beware of factors of *i, etc*!)  $\mathbf{L}$

Example 2: Effective theories

$$
\mathcal{L}=g_1\,\Phi\,\bar{Q}_L\sigma^{\mu\nu}T^at_R\,G^a_{\mu\nu}
$$

- This is a correction to ttH production.
- However, no matrix element generator natively supports this operator.
	- $\rightarrow$  Implementation might be possible, but very hard to do for non-specialists.
- Similar restrictions occur with non-standard color structures.

- The aim of this talk is to present a new framework where the aforementioned problems disappear.
- New workflow:

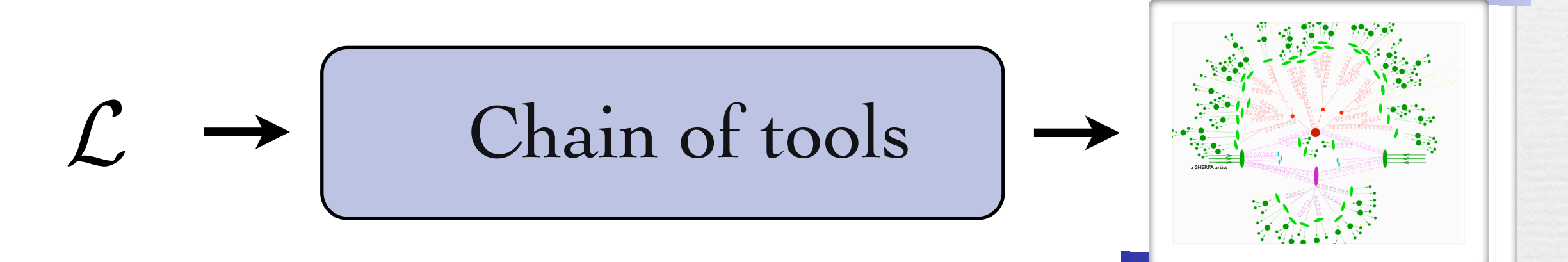

I

The chain of tools:

#### $FeynRules \rightarrow UFO \rightarrow ALOHA \rightarrow MadGraph 5$

#### FeynRules (CD, B. Fuks, N. D. Christensen)

- FeynRules is a Mathematica package that allows to derive Feynman rules from a Lagrangian.
- The only requirements on the Lagrangian are:
	- ➡ All indices need to be contracted (Lorentz and gauge invariance)
	- ➡ Locality

*L*

FR

UFO

Aloha

MG5

 $\rightarrow$  Supported field types: spin 0, 1/2, 1, 2 & ghosts

## FeynRules

- FeynRules comes with a set of interfaces, that allow to export the Feynman rules to various matrix element generators.
- th current public ver • Interfaces coming with current public version
	- ➡ CalcHep / CompHep
	- ➡ FeynArts / FormCalc
	- $\rightarrow$  MadGraph 4 & 5
	- $\rightarrow$  Sherpa

*L*

FR

UFO

Aloha

MG5

➡ Whizard / Omega

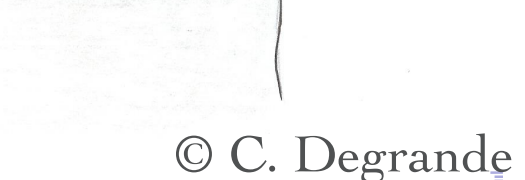

Bo

Feyn RuLes

## FeynRules

- FeynRules comes with a set of interfaces, that allow to export the Feynman rules to various matrix element generators.
- From FeynRules to FeynArts so far  $\frac{1}{2}$ LC V • Interfaces coming with current public version
	- ➡ CalcHep / CompHep
	- ➡ FeynArts / FormCalc
	- ➡ MadGraph 4 & 5
	- $\rightarrow$  Sherpa

*L*

FR

UFO

Aloha

MG5

➡ Whizard / Omega

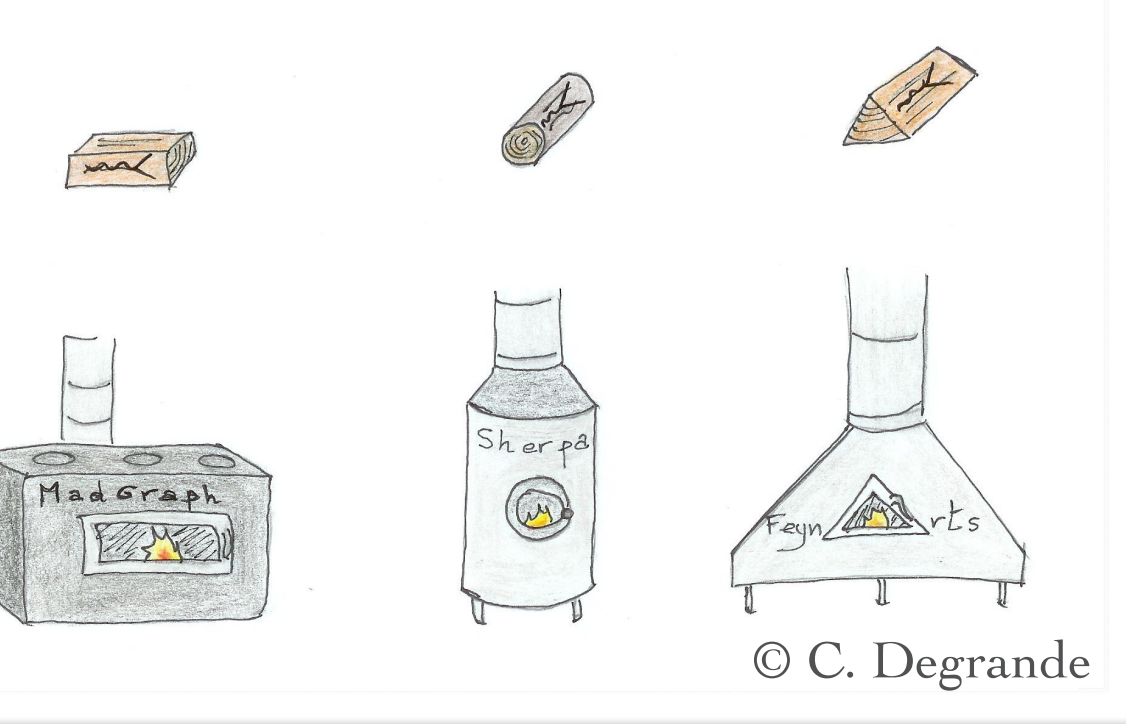

### How to use FeynRules

• The input requested form the user is twofold.

• The Model File: Definitions of particles and parameters (e.g., a quark)

#### $F[1] ==$

 {ClassName -> q, SelfConjugate -> False, Indices -> {Index[Colour]}, Mass  $\rightarrow$  {MQ, 200}, Width  $\rightarrow \{WQ, 5\}$  }

• The Lagrangian:

$$
\mathcal{L} = -\frac{1}{4} G^a_{\mu\nu} G^{\mu\nu}_a + i \bar{q} \gamma^\mu D_\mu q - M_q \, \bar{q} \, q
$$

 $\Box$ -1/4 FS[G,mu,nu,a] FS[G,mu,nu,a] + I qbar.Ga[mu].del[q,mu] - MQ qbar.q

### How to use FeynRules

• Once this information has been provided, FeynRules can be used to compute the Feynman rules for the model:

#### FeynmanRules[ L ]

• Equivalently, we can export the Feynman rules to a matrix element generator, e.g., for MadGraph 4,

#### WriteMGOutput[ L ]

• This produces a set of files that can be directly used in the matrix element generator ("plug 'n' play").

## SUSY in FeynRules

- Recently, we extended FeynRules to work with superfields.
- The user defines his superfields (+ their component fields), and the superpotential.
- **•** FeynRules then
	- $\rightarrow$  Expands the superfields in Grassmann parameters.
	- ➡ Integrates out the Grassmann parameters.
	- $\blacktriangleright$  Integrates out the D and F terms.
	- ➡ Transforms Weyl fermions into Dirac and Majorana fermions.
	- ➡ Computes the Feynman rules.

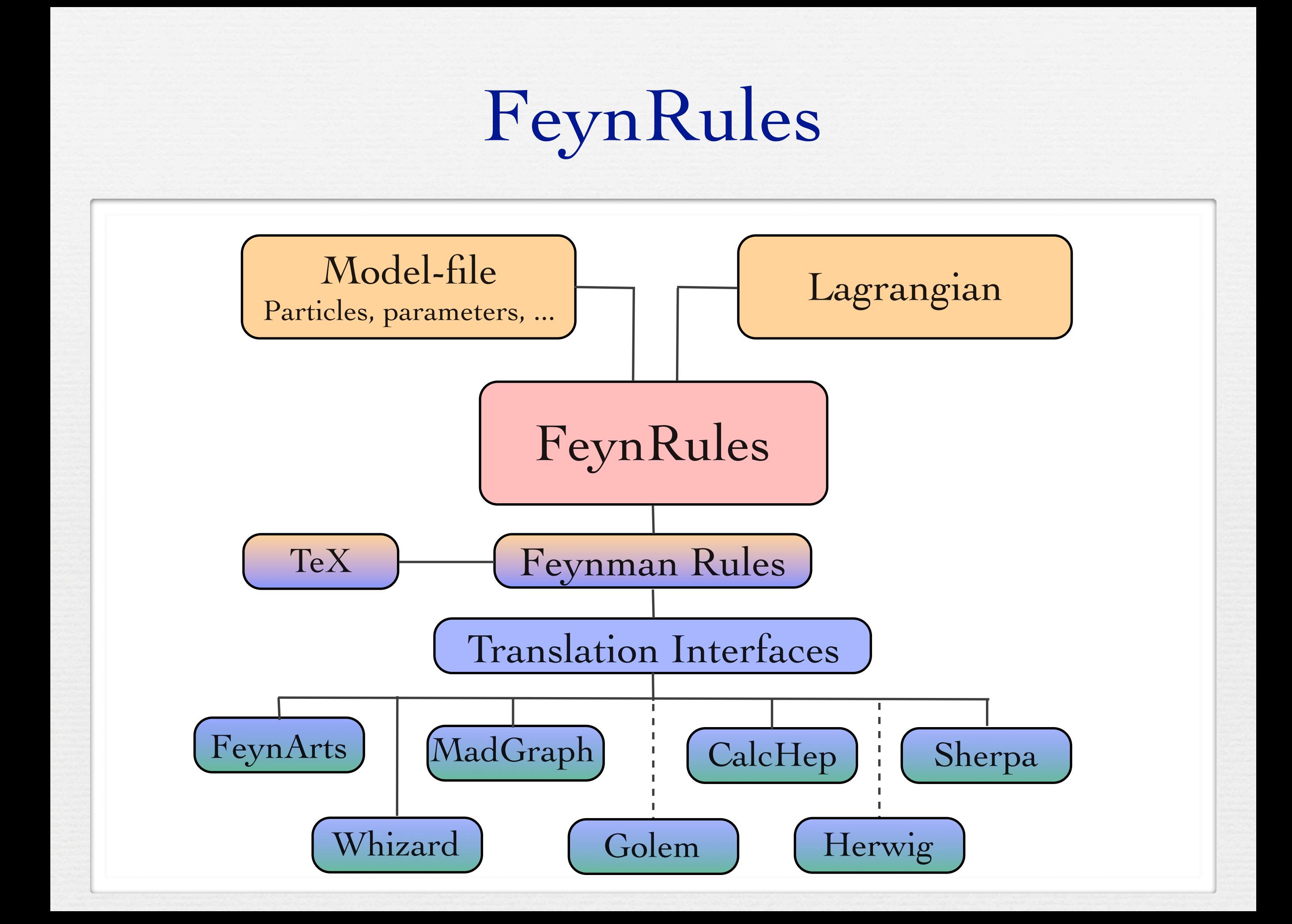

#### The UFO <sub>D.</sub> (C. Degrande, CD, B. Fuks, D. Grellscheid, O. Mattelaer, T. Reiter)

- UFO = Universal FeynRules Output
- Idea: Create Python modules that can be linked to other codes and contain all the information
- The UFO is a self-contained Python code, and not tied to a specific matrix element generator.
- Golem, MadGraph 5 and Herwig++ will use the UFO.
- In particular, the UFO is the default model format for MadGraph 5.

Aloha

MG5

UFO

FR

*L*

### The UFO

- The content of the FR model files, together with the vertices, is translated into a library of Python objects, that can be linked to other codes.
- Allowed color structures: 1, 3, 6, 8
- No limitation on the Lorentz structures, or number of particles per vertex!
- The UFO format allows to represent *any* model in terms of a Python module that can be linked to other codes.

Aloha

MG<sub>5</sub>

UFO

FR

*L*

#### ALOHA (P. de Aquino, F. Maltoni, O. Mattelaer, T. Stelzer)

• Many matrix element generators have the information on the Lorentz structures hardcoded.

*L*

FR

UFO

Aloha

MG<sub>5</sub>

• In MadGraph, this library is the Helas library.

• In general, these libraries are hardcoded and only contain renormalizable interactions.

• Hence, even if an UFO contains all the information, some codes cannot use it, because they rely on hardcoded libraries

#### ALOHA (P. de Aquino, F. Maltoni, O. Mattelaer, T. Stelzer)

• ALOHA is a Python code that reads UFO's, and produces Helas routines for MadGraph 5.

*L*

FR

UFO

Aloha

MG<sub>5</sub>

- ALOHA is fully embedded in and distributed with MadGraph 5.
- In other words, unlike v4, MadGraph v5 does not rely on a static Helas library, but the Helas routines are created on the file via ALOHA.
- As a consequence, MadGraph 5 can handle any kind of Lorentz structures!

## MadGraph 5

*L*

FR

UFO

Aloha

MG5

(J. Alwall, M. Herquet, F. Maltoni, O. Mattelaer, T. Stelzer)

- MadGraph 5 a complete rewrite of MadGraph 4.
- The code is entirely written in Python.
- By design, MG5 uses UFO's as the default model input, and produces Helas routines on the fly via ALOHA.
- Supported color structures: 1, 3, 6, 8
- Putting everything together, we have a tool chain that allows to simulate events for virtually any model, just by starting from the Lagrangian!

## Running the full chain

• Implement the new particle

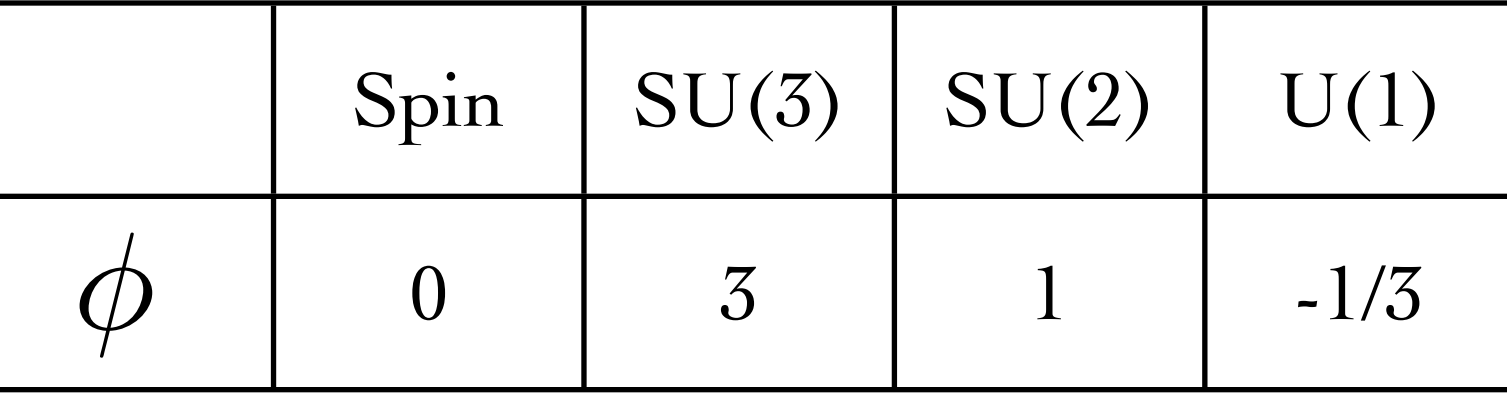

• Implement the new parameter (Yukawa coupling)

Enter Lagrangian into Mathematica

Aloha

UFO

*L*

FR

*L* = *Dµ*⇤*† <sup>i</sup>D<sup>µ</sup>*⇤*<sup>i</sup> <sup>m</sup>*<sup>2</sup> MG5

 $\hat{\theta} + \lambda \, \epsilon_{ijk} \, \phi_i \, \bar{t}^{\bar{c}}_j P_R b_k - \lambda \, \epsilon_{ijk} \, \phi_i^\dagger \, \bar{t_j} P_L b^c_k$  $\mathcal{L} = D_\mu \phi_i^\dagger D^\mu \phi_i - m_\phi^2 \, \phi_i^\dagger \phi_i$ 

*<sup>j</sup>PRb<sup>k</sup>* ⇥ *ijk* ⇤*†*

### Conclusion

**•** The chain

#### $FR \rightarrow UFO \rightarrow ALOHA \rightarrow MG5$

is about to open a completely new era of HE phenomenology!

- This chain allows to simulate events for any BSM model, by just starting form the Lagrangian.
- N.B.: MadGraph 2011 meeting, 19 24 September @ the Academia Belgicae in Rome!

### Towards a database of models...

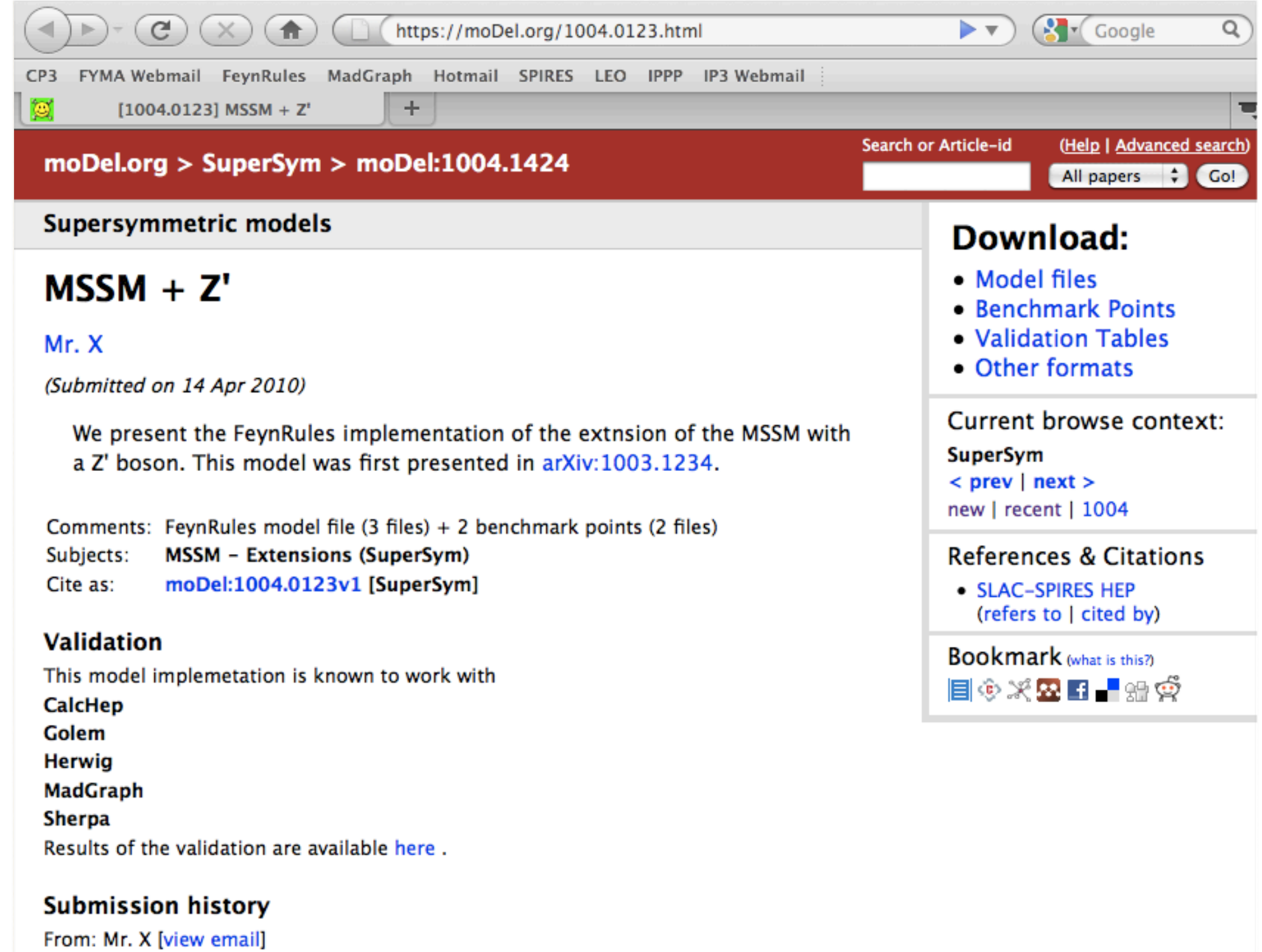

[v1] Wed, 14 Apr 2010 20:45:35 GMT (13kb)

Which authors of this paper are endorsers?